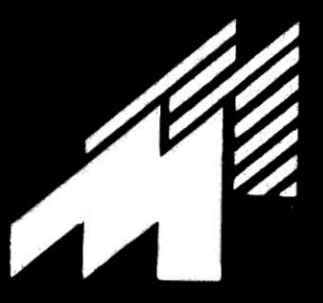

# MICROMAQ

# apresenta. "O MUNDO DO COLOR **COMPUTER"**

Catálogo de Produtos 1986

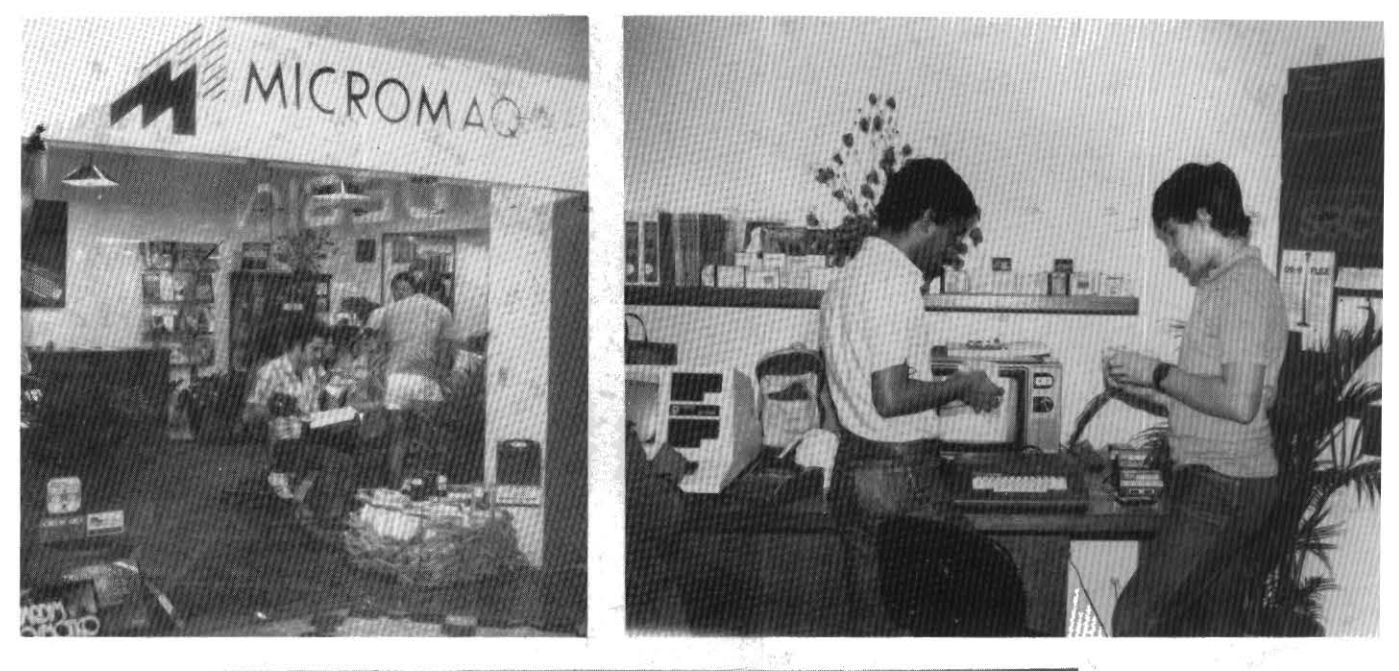

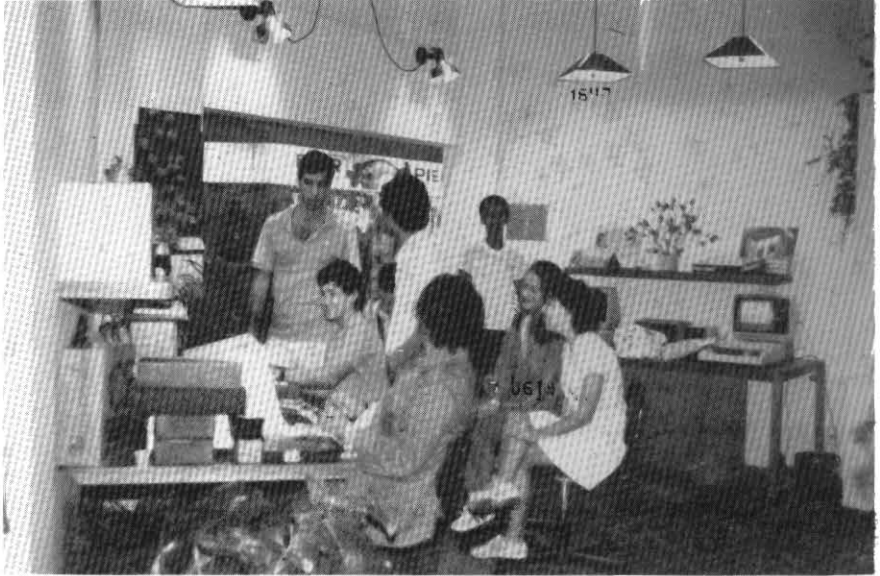

#### fNDICE

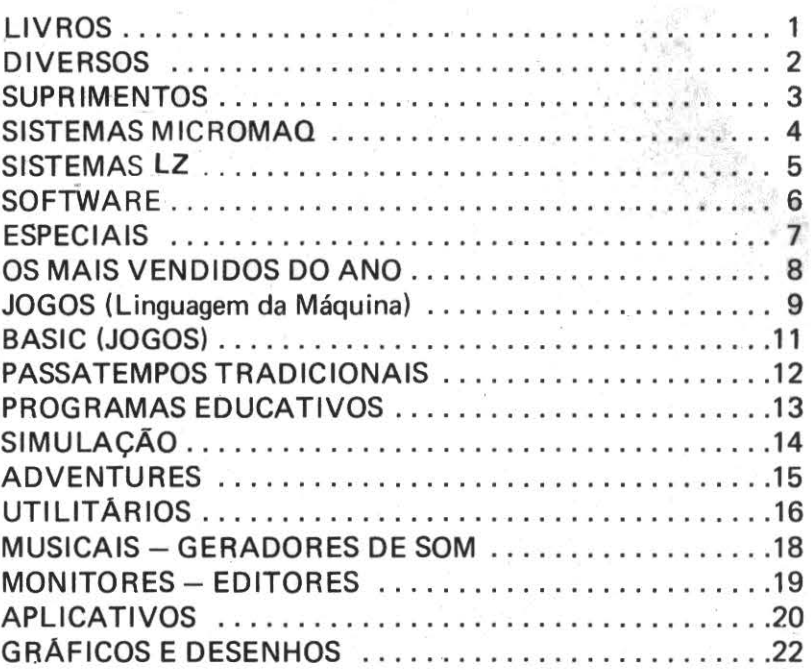

## Livros

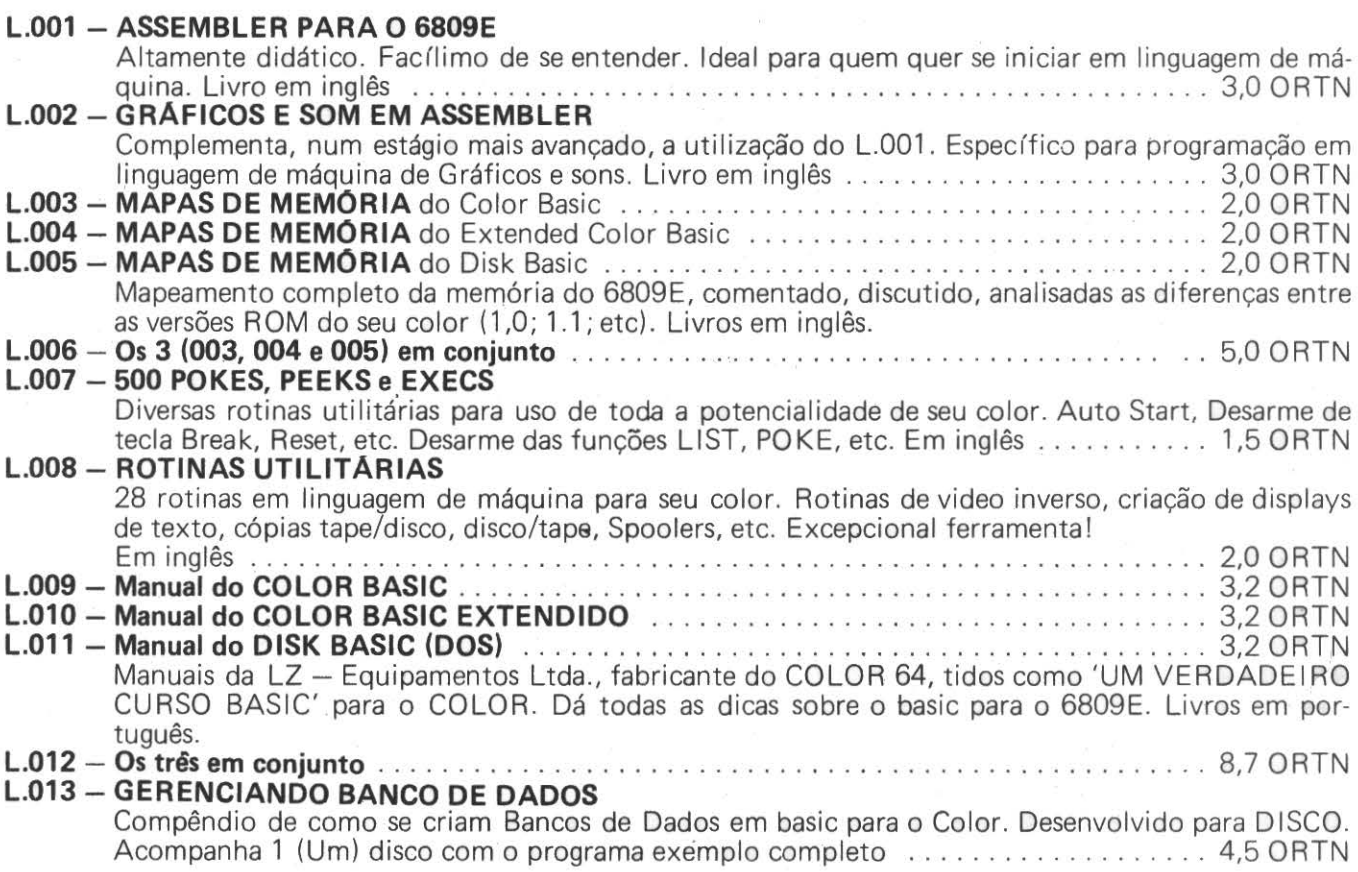

**RTENCRO**  UTILIZE SEMPRE O VRLOR DR ORTN DO MES RNTERIOR. EX: PRRR DEZEMBR0/85 USE CR\$ 63547.22

# Diversos

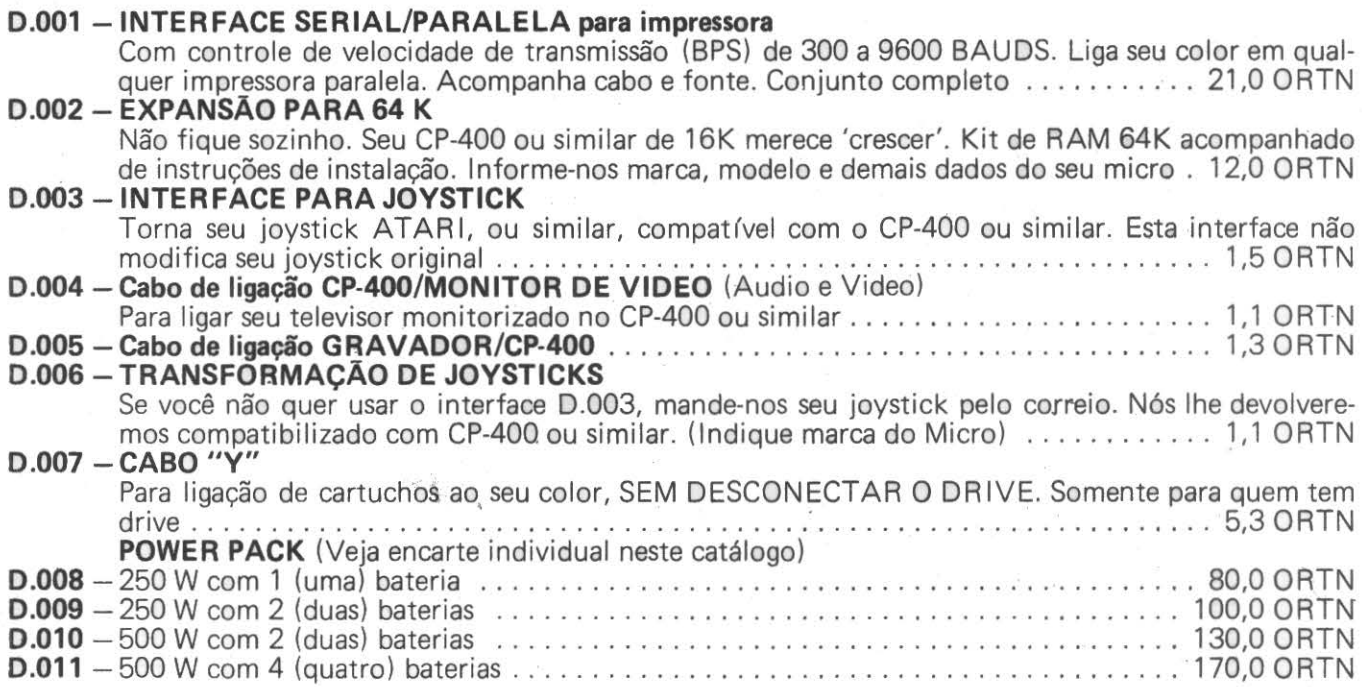

#### **DISQUETES 5% Face Simples, Dupla Densidade**  S.001 -Caixa com 10 Unidades (DATALIFE) ............ . ..... . .. . .... . .. ....... .. 7,8 ORTN S.002 - Unidade embalada em caixa individual de plástico rígido, inviolável ... . .. ......... 1,0 ORTN **PORTA DISKETES 5%**  S.010 - Para até 3 unidades ..... .. ...... . .. .......... . ........... ..... ...... .. . . 0,2 ORTN S.011 - Para 10 unidades ...................................................... 1,0 ORTN S.012 - Para 35 unidades ...................................................... 2,0 ORTN S.013 - Para 100 unidades em madeira e acrílico com chave tipo "YALE" ................. 6,8 ORTN **FITA K-7**   $S.022 - C-10 - 5$  minutos de cada lado. Própria para 1 programa de cada lado .... ................................. . O, 15 ORTN **FORMULARIOS CONTfNUOS**  S.030 - 80 colunas, 1 via, caixa com 1000 un ....................................... 1,9 ORTN **ETIQUETAS PIMACO EM FORMULARIO CONTfNUO**  S.050 - 89 x 23 1 coluna ..................................................... , 1,0 ORTN S.051 - 89 x 23 2 colunas . .. . ............. . .................................... 0,9 ORTN S.052 - 89 x 23 3 colunas ...................................................... 0,8 ORTN S.053 - 81 x 23 4 colunas ... .... .. . ........ .. ....... .. ..... . .... . ......... . .. . . 0.,7 ORTN S.054 - 70 x 23 2 colunas .. .... ... . .. . ....... ................ . .... . .... . ... ... . 0,7 ORTN (Outros modelos por encomenda. Havendo interesse, peça-nos informações.)

#### **DUPLIQUE·SEUS DISCOS**

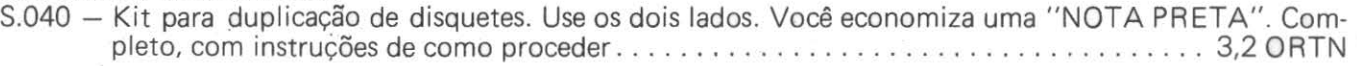

#### **FITAS PARA IMPRESSORAS**

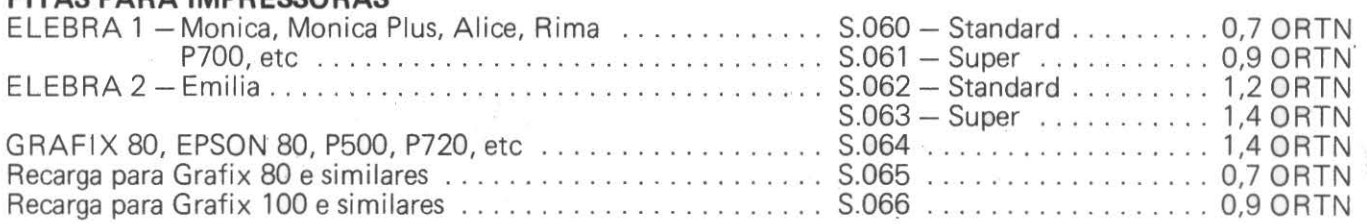

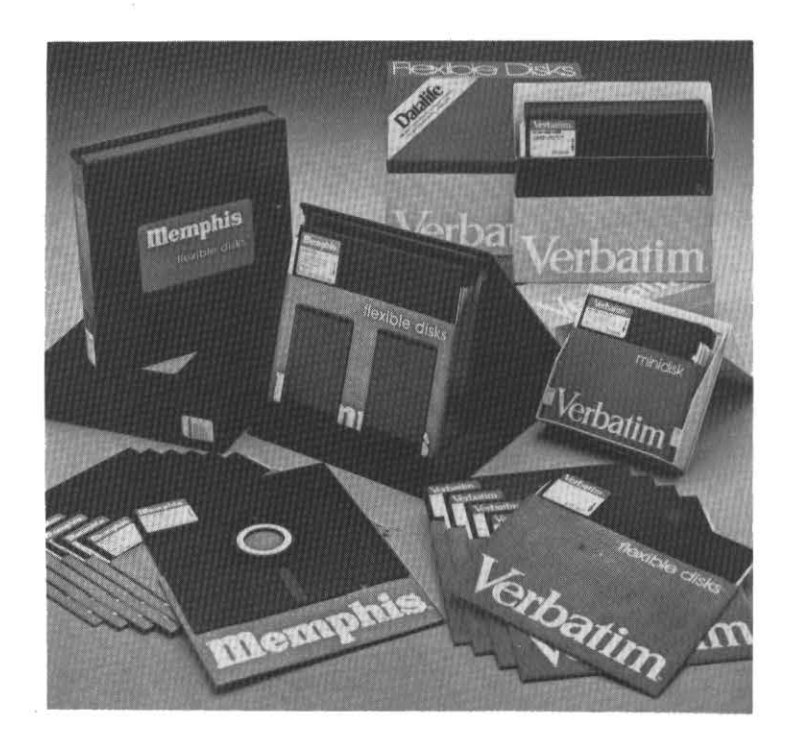

# **Sistemas Micromaq**

A MICROMAO já está apta a desenvolver Sistemas Comerciais para seu COLOR. Escreva-nos explicando suas necessidades não esquecendo de mandar seu telefone para contatos.

**TRAGA-NOS SEU PROBLEMA, NOS TEMOS A SOLUÇÃO.** 

Departamento de SOFTWARE Jorge Augusto Tel. : (021) 222.6088

A LZ - Consultoria e Sistemas Ltda. possui, e passa a oferecer aos usuários COLOR em todo o Brasil, SISTEMAS PROFISSIONAIS COMPLETOS. Foi escolhida a MICROMAQ como DIVULGADORA destes SISTEMAS.

**LZ.001 - FOLHA DE PAGAMENTO** Composto de 3 (três) discos. Gerência até 700 (setecentos) funcionários. Custo . . . . . 50 ORTN LZ.002 - CONTABILIDADE Composto de 2 (dois) discos. Apresenta plano de contas com até 8 n (veis e 12 dígitos, permitindo 500 contas e 1000 lançamentos por mês. Atualiza saldos a ·partir de lançamentos ao final do período contábil ou por lote. Emite listagem para conferência. Emite relatórios de Livro Razão, Diário e Balancete. Custo ........................................... , . . . 50 O RTN **LZ.003 - CONTROLE DE ESTOQUE**  Sistema para até 8000 (tens. Composto de 2 (dois) discos, permite a manutenção atualizada do estoque, vendas, compras e encomendas pendentes. Possui cadastro de Fornecedores. Custo . . ............. . ..................... . ........................ 40 ORTN **LZ.004-CONTAS A PAGAR**  Prevê rotinas para procedimentos normais e eventuais com atualização de notas fiscais, faturas e pagamentos. Emite relatório por data de vencimento e por fornecedor. Permite consulta "ON-LINE" (Via terminal de vídeo) de dados cadastrados. Custo ...... .. ...... .. 30 ORTN **LZ.005 -CONTAS A RECEBER**  Semelhante ao LZ.004. Custo . . . . . . . . . . . . . . . . . . . . . . . . . . . . . . . . . . . . . . . . . . . 30 ORTN **LZ.006 - CtfNICA DENTARIA**  Programa de apoio a CI (nicas Dentárias. Cadastro de Clientes, faz orçamentos, anotações e cria ficha financeira. Possui agenda para marcação de consultas. Emite recibos, orçamentos, Lista de Clientes, aniversariantes, consulta marcada, Carnê Leão, etc. 120 registros por disco. Custo ......... . .... . ...... . ....... . ... : ... . ................. . ..... . 40 ORTN **LZ.007 -ADMINISTRAÇÃO DE IMôVEIS**  Mantém um cadastro armazenado em disco com os dados de proprietários, locatários e imóveis. Emite cobranças de aluguel, discriminando os eventos incidentes no total a pagar. Emite relatórios de prestação de contas e eventos não quitados (falta de pagamentos). Facilmente integrado élOS sistemas de contas a Pagar/Receber. Custo . . . . . . . . . . . . . . . . . . . . . . . . . . . . . . . 40 ORTN **LZ.008-GERENCIA DE RESTAURANTES**  Com uma única unidade de drive e um disquete, permite o gerenciamento de até 500 meses, 50 garçons e um cardápio de até 200 (tens. Atualiza cardápio, abre mesa, efetua pedido, fecha mesa, gerencia o caixa, libera a mesa, fecha o caixa, informa a quantidade de mesas abertas e faz relatório de consumo. Custo . . . . . . . . . . . . . . . . . . . . . . . . . . . . . . . . . . . . . . . . . . . . . . . . . 50 ORTN **LZ.009 -ADMINISTRAÇÃO ESCOLAR**  Administra, como no LZ.008 em mínimos detalhes, uma escola. Custo ............ 50 ORTN **LZ.010 - CADASTRO DE CLIENTES/EMPRESAS**  Controla os clientes/empresas, armazenados em um arquivo e todas as informações relacionadas a eles. Comporta aproximadamente 600 clientes/empresas por disco de 5¼". Custo ... 40 ORTN · **LZ.011 - ORÇAMENTOS DE EDIFICAÇÕES**  Completo sistema para orçamentos em construção civil. Custo . . . . . . . . . . . . . . . . . 110 ORTN

Tratando-se de Sistemas. de custo mais elevado do que os produtos que comumente colocamos no mercado, oferecemos aos interessados os manuais avulsos, ao preço de 2 ORTN cada. Peça-nos, com o código do Sistema seguido da Letra M (Ex.: LZ.009M, etc.).

Mais Informações - Telefone e chame David.

# Software

Este grupo trará, dentro das possibilidades, as **sensações** que aparecem no mercado

#### **COLOR MAX**

(Veja enr.arte individual neste catálogo.)

A grande sensação no stand da CP-Computadores Pessoais Ltda. na lnformática'85. Garantia: 90 dias E.001 F - Versão Fita ........................................................ 14,0 ORTN E.001 D - Versão Disco ..... . ........ . ............. '. ........................... 15,0 ORTN Produção limitada. Só dispomos de 10 unidades por mês. Telefone antes de remeter seu dinheiro. Fale com David. Para usuários de disco, necessita cabo 'Y' (Veja seção de diversos, código - D.007)

#### **MÚSICA li**

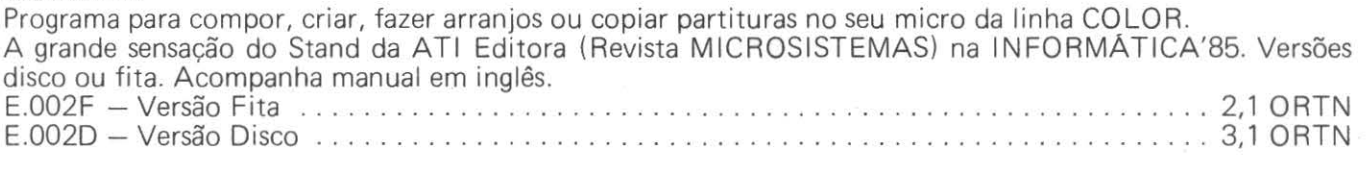

#### **CBASIC COMPILER**

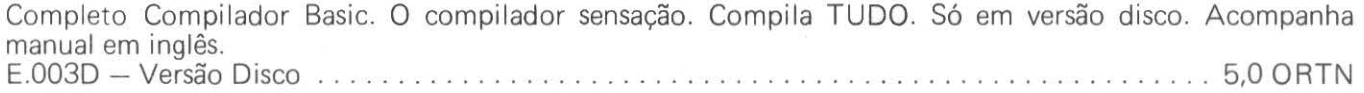

#### **ROTINAS UTILITARIAS**

A sensação dos utilitários. 28 rotinas de excepcional utilidade para você e seu COLOR. Trata-se do livro de mesmo nome (Cód. L.008) já em disco com manual reduzido em inglês. Só para disco. E.004D - Versão Disco .... ... ................................................. 3,4 ORTN

#### **SAILOR (POPEYE)**

O jogo sensação. Tente salvar a OLIVIA das garras do BRUTUS. Não deixe o BRUTUS e sua companheira a BRUXA DO MAR pegá-lo. Três telas, nove níveis de dificuldade e a grande novidade em jogo: A TELA INVIS(VEL. Lindíssimo!!! E.005F - Versão Fita ..................................................... . ... 0,6 ORTN E.005D - Versão Disco ................... . .................................... 1,6 ORTN

#### **SIMULADOR DE VOO (WORLDS OF FLIGHT)**

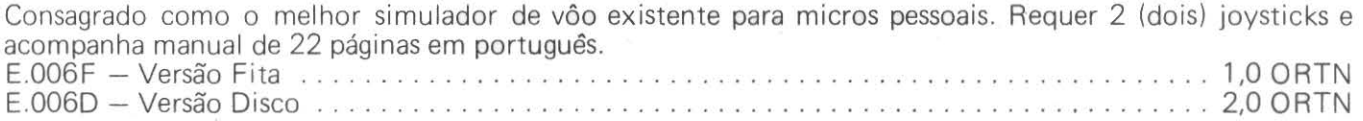

# ezetsm  $II \wedge I \wedge \mathbb{R}$

#### **SAILOR**

Com a finalidade de auxiliar o usuário de COLOR selecionamos os melhores do ano por nível de vendagem:

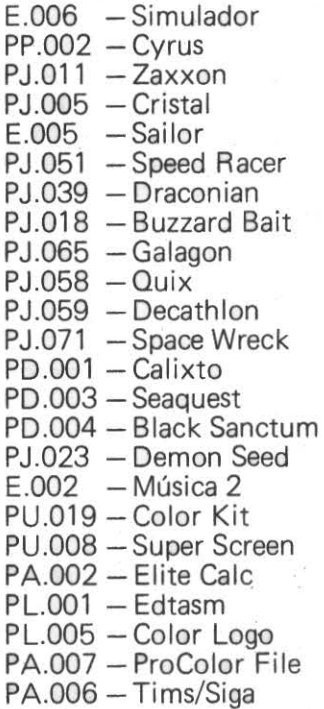

#### **SIMULADOR WORLDS OF FLIGHT**

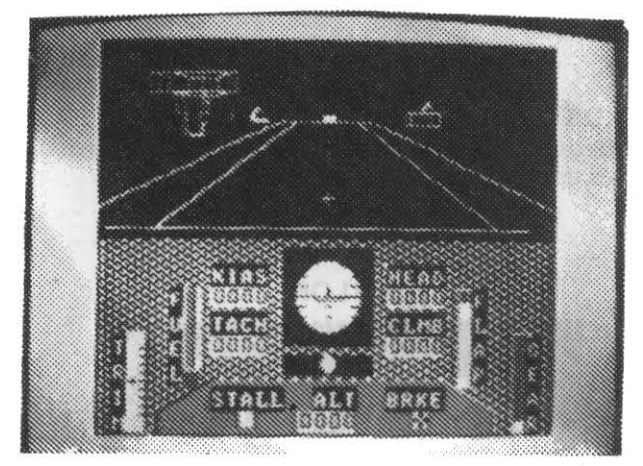

- Qualquer programa deste grupo em fita ........ .. .. . . . .. . .. .. ....... . . . . . . ... . . .. 0,6 ORTN • - Para compra em Disco, consulte-nos por telefone ou carta, pois 1 (um) disco suporta mais de um programa (em alguns casos).

PJ.001 - CUBER - Ajude o Cuber a enfrentar os inimigos, enquanto a pirâmide muda de cor

PJ.002 - TRAPFALL - Enfrente as armadilhas (Pittfalls) na busca do tesouro

PJ.003 - JR. REVENGE - Ajude JR. a salvar seu pai do terrível Luigi

PJ.004 - GRAND PRIX (MOROCO) - corrida de carro vista do alto

PJ.005 - CRISTAL - PACMAN tridimensional - lindíssimo

·PJ.006 - SEA DRAGON - Emocionante suspense sob as águas pilotando um submarino

PJ.007 - TUBARÃO - Um jogo para quem tem nervos de aço. Pegue os tesouros escapando dos tubarões

 $PJ.008 - FLY BY - Acerte$  as aves e fuja das bombas do avião

PJ.009 - PIC NIC - Ajude a formiga a estocar alimentos

 $PJ.010 - MOON SHUTLE - Destrua o Príncipe das Trevas$ 

PJ.011 - ZAXXON - Enfrente os perigos de uma plataforma espacial para destruir o ZAXXON

PJ.012 - POOYAN - Defenda o seu vale da invasão dos lobos

PJ.013 - FROG - Ajude o sapo a atravessar a rua e o rio

PJ.014 - JET-I - Viva as emoções do filme Retorno de Jedi

PJ.015 - ANDROID ATTACK - Elimine os andróides e saia do labirinto

PJ.016 - ASTRO BLAST - Batalha espacial

PJ.017 - BIRDS - Tipo Space Invaders - Defanda-se dos ovos

PJ.018 - BUZZARD BAIT - Ataque os pássaros com sua lança

 $P$ J.019  $-$  CANDY CO  $-$  Coma doces e vitaminas para eliminar os inimigos

PJ.020 - CASHMAN - Pegue o dinheiro e elimine os gatos (99 telas)

PJ.021 - CLOWNS AND BALLONS - Fure os balões saltando na cama elástica

PJ.022 - CPEDE - Mate a centopéia e a aranha

PJ.023 - DEMON SPEED - Destrua pássaros, sementes e as naves

PJ.024 - THE KING - Salve a mocinha raptada pelo King Kong

PJ.025 - FIRE COPTER - Apague incêndios e elimine incendiários

PJ.026 - DOODLE BUG - Estilo PACMAN

PJ.027 - FURY - Batalha aérea

PJ.028 - GALLAX ATTACK - Batalha espacial

 $PJ.029 - GLAXXONS - Batalha espacial$ 

PJ.030 - GHOST GOBBLER - Estilo PACMAN

PJ.031 - GRABBLER - Defenda-se dos inimigos em um duplo labirinto

PJ.032 - GRAND PRIX (INTRACOLOR) - Corrida de carro. Você está dentro do carro.

 $PJ.033 - KRON - 4$  jogos diferentes em um

 $PJ.034 - LUNAR ROVER - Venca$  os obstáculos durante um passeio de jeep na lua

PJ.035 - MUDPIES - Atire tortas e defenda-se dos cozinheiros

PJ .036 - PEDRO - Defenda o jardim do ataque dos predadores

PJ.037 - R-BALL - Sinta-se em um fliperama

PJ.038 - POLARIS - Defenda os submarinos do ataque aéreo

PJ.039 - DRACONIAN - Salve os prisioneiros do espaço e fuja dos dragões

PJ.040 - BAG-MAN - Roube o ouro e fuja dos mineiros

PJ.041 - TUT'S TOMB - Enfrente os perigos de uma caverna em busca do tesouro

PJ.042 - WILLY'S WAREHOUSE - Transporte os números de um lado para outro sem ser derrubado

PJ.043 - MEGA BUG - Fuja das baratas em um labirinto

PJ.044 - TIME BANDIT'S - Busca ao tesouro em três mundos diferentes e 300 formas de jogo

PJ.045 - POLTERGEIST - Pegue os objetos para Carol Anne

PJ.046 - DOUBLE BACK - Contorne as figuras sem esbarrar

PJ.047 - STORM ARROWS - Destrua os inimigos dentro do labirinto

PJ.048 - TIME FIGHTER - Destrua os inimigos no túnel do tempo

PJ.049 – SUPER PAC II – Estilo PACMAN

PJ.050 - ICE HOCKEY - Partida de Hockey

PJ.051 - SPEED RACER - Corrida de càrro (como no fliperama)

PJ.052 - FLY TIGER - Tipo Defender

PJ.053 - OUT HOUSE - Defenda a casinha dos ladrões de papel higiênico

PJ.054 - PACKMAZE - Estilo PACMAN

PJ:055 - ROBATRON - Destrua os robôs inimigos

PJ.056 - PROTECTOR - Aventura espacial (Defender do ATARI)

PJ.057 - DEFENSE - Defenda suas bases

PJ.058 - QUIX - Preencha 75% da tela sem ser atingido (igual ao do fliperama)

- PJ.059 DECATHLON 10 provas olímpicas
- PJ.060 COLOR CAR Corrida de carros com obstáculos
- E.006 SAILOR Derrote o Brutus e conquiste o coração de Olívia, 3 telas e 9 níveis (até 2 jogadores)
- PJ.062 GERM Alguns germes escaparam do laboratório e estão soltos no ar, defenda-se!
- PJ.063 DEVIL ASSAULT Tipo Demmon Attack do ATARI
- PJ.064 CANYON CLIMBER Escale o canyon enfrentando os obstáculos através de 3 telas
- PJ.065 GALAGON O jogo mais alucinante do fliper (idêntico ao FANTASTIC)
- PJ.066 RANGER Desmonte a plataforma se for capaz
- PJ.067 ABLE Pegue os parafusos que caem da construção
- PJ.068 SHAFT Destrua todos os pontos sem ser atropelado pelos elevadores
- PJ.069 DESERT RIDER Participe desta emocionante corrida de motos no deserto
- PJ.070 DEATH TRAP Percorra o labirinto e enfrente os obstáculos
- PJ.071 SPACE WRECK Defenda sua base espacial do ataque inimigo (tridimensional e naves estilizadas)
- PJ.072 CRASH Defenda-se das aranhas, cobras e insetos na busca do tesouro
- PJ.073 MOON HOPPER Defenda seu tanque durante um passeio lunar
- PJ.074 CHOPPER STRIKE Com o seu helicóptero, salve os homens que se encontram no solo
- PJ.075 COLOR PANIK Destrua seus inimigos através de um labirinto
- PJ.076 TIME PATROL Destrua os aviões e salve os paraquedistas
- PJ.077 MAZELAND Pegue os quadradinhos em labirinto, cuidado com os inimigos
- PJ.078 BRIK-PONG Defenda seu muro em uma partida de ping-pong
- PJ.079 ZACK SUND Tipo ZAXXON
- PJ.080 CAVE HUNTER Tipo PACMAN
- PJ.081 COLOR ZAP Um verdadeiro jogo de agilidade
- PJ.082 COLOR OUT Tipo paredão do fliper
- PJ.083 SPACE WAR Tipo Asteroides
- PJ.084 HAYWIRE Tipo Defender
- PJ.085 OFFENDER Tipo Defender
- PJ.086 DUNKEY MUNKEY The King em outra aventura
- PJ.087 COSMIC INVADERS Tipo Sapce Invaders
- PJ.088 SCARFMAN Tipo PACMAN
- PJ.089 DESERT PATROL Igual ao Desert Patrol da ATARI (enfrenta as naves e os obstáculos com o seu jeep)
- $PJ.090 LANCER Tipo Buzzard Bait$
- PJ.091 RAT Pegue os ratos dentro do labirinto
- PJ.092 WHIRLEY Destrua as bases inimigas com seu helicóptero
- PJ.093 PHANTOM Elimine os fantasmas dentro de um labirinto 3 D
- PJ.094 WILD CATT Fique rico no mundo do petróleo
- PJ.095 GRABBER Defenda-se dos inimigos em um duplo labirinto
- PJ.096 GUARDIEM Tipo Defender
- PJ.097 STARFIRE Tipo Defender
- $PJ.098 NEBULA Destrua$  as naves inimigas Tridimensional
- PJ.099 CASTLE Batalha entre castelos
- PJ.100 POPCORN Apanhe as pipocas saltitantes enquanto puder
- PJ.101 BEAM RIDER Pegue o maior número de feijões possíveis
- PJ.102 STINGER Mostre os seus reflexos num labirinto cheio de naves e em forma circular variável

#### **Atencão**  '

#### NOSSOS PROGRAMAS SÃO GRAVADOS **POR COMPUTADOR.**  A MARGEM DE ERRO E QUASE ZERO.

Colocamos esta lista em nosso catálogo pois achamos que pesquisando programas em Basic é que começamos a entender os mistérios do nosso Calor.

São programas simples, muito menos emocionantes que a maioria dos jogos em linguagem de máquina, mas nos dá bastante subsídios para nos tornarmos bons programadores. Entendemos que o melhor curso de Basic que pode existir é a pesquisa a rotina de programas já existentes. Venda somente em fita. Se você quiser tê-los em disco, faça as cópias em sua casa. Preço de cada programa ........................ 0,4 ORTN

- PB.001 MANSÃO Jogo de caça ao tesouro (adventure) em baixa resolução
- PB.002 AVENTURAS DO ET Ajude ET a cumprir sua missão
- PB.003 BLACK JACK Jogo de cartas dos Cassinos de Las Vegas. Conhecido como 21
- PB.004 GOLD MINE Labirinto
- PB.005 ROAD RACE Corrida de carros
- PB.006 SUPER LABIRINTO Labirinto
- OB.007 PULANDO PEDRAS Inteligência e Velocidade
- PB.008 ORION WAR Ação, guerra
- PB.009 U-BOAT Idem ao PB.008
- PB.010 POLARIS Idem ao PB.008
- PB.011 GALLOPING GRAMBLERS Corrida no jockey com apostas
- PB.012 STARBASE ATTACK Ação, guerra
- PB.013 KOSMIC KAMIKAZE Ação, guerra
- PB.014 TOWER Perspicácia com ação, guerra
- PB.015 LUNAR LANDER Pouso na lua
- PB.016 ROCKS Ação, guerra Destrua os asteróides
- PB.017 AMAZING Encontre a saída do labirinto em 3 D
- PB.018 BOBO Teste sua agilidade contra o Bobo
- PB.019 MORAINE Evite que seu carro e sua casa sejam destruídos pela geleira
- PB.020 ROBOTRUN Evite o robô dentro do labirinto
- PB.021 TANK Combate de tanques (2 jogadores)
- PB.022 ALPINE Destrua a nave espacial
- PB.023 NATAL Demonstrativo de alta resolução e sons alusivo ao Natal

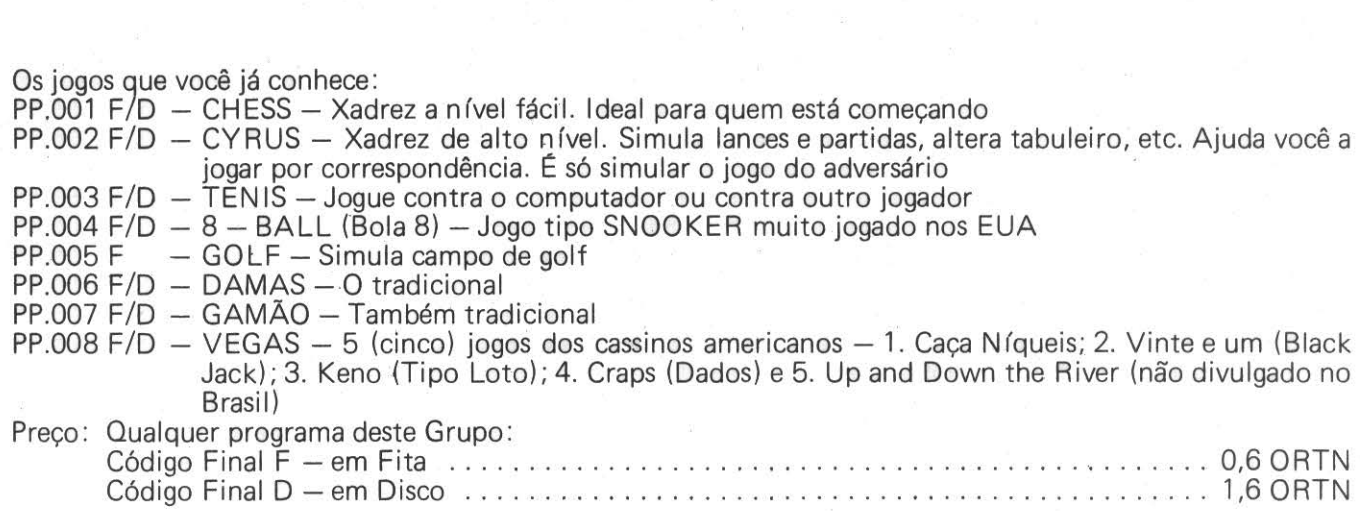

**-voce SABIA QUE JA EXISTEM MAIS DE 40.000 COMPATIVEIS COLOR NO BRASIL? E CONTINUAMOS CRESCENDO. JA SOMOS MAIS DE 3.0ÕO USUARIOS REUNIDOS NO CADASTRO MICROMAQ.** 

### **Programas Educativos \_\_\_\_\_\_\_\_\_\_\_ \_**

Programas desenvolvidos para crianças até aproximadamente 10 anos. Diversos níveis.

- PE.001 F/D JOGOS EDUCATIVOS Grupo de 9 (nove) jogos especialmente para crianças que estão aprendendo a ler e escrever
- PE.002 F/D MATEMÁTICA Teste das quatro operações básicas
- PE.003 F/D MEMORIA-Jogo da memória com 16 (dezesseis) quadros na tela
- PE.004 F/D MAD ADDER Apresenta na tela contas de somar com desenhos em lugar dos números. A criança deve montar a conta no menor tempo possível. Os níveis mais fortes de dificuldade são empolgantes até para adultos
- PE.005 F/D BANDEIRA Bandeiras do mundo. A criança deve acertar o nome do país
- PE.006 F/D SOMA Teste de matemática com 10 perguntas. Ao final, atribui nota, percentual de acerto e avalia o potencial da criança
- PE.007 F/D CLOWN (Teste de Matemática) Você está num parque de diversões onde cada resposta certa o Palhaço cai na água
- PE.008 F/D KEYBOMB Teste de perspicácia para uso do teclado. Ideal para ensinar às crianças a posição das Teclas do seu Color
- PE.011 F/D COLOR DANCING DEVIL O diabinho dança ao som da música por você composta *e* nos passos que você escolher. Não roda em disco
- PE.012 F/D ELEMENTOS QUIMICOS Tudo sobre Tabela Periódica (E. Químicos)
- PE.013 F/D MAPA Desenhe na tela em 3 opções: 1. Mapa Mundi; 2. Ortográfico escolhendo coordenadas; 3. Polar (Ártico *e* Antártico)
- 

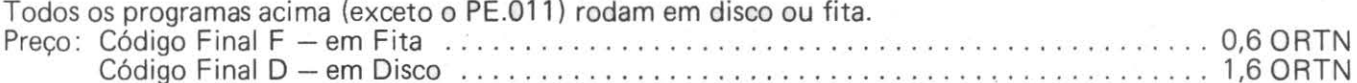

- 
- PE.014 F FIGURAS MAGICAS -Associação de figuras *e* cores
- PE.015 F LETRAS MÁGICAS Localização de letras em palavras
- PE.016 F NUMEROS MAGICOS Iniciação matemática divertida
- PE.017 F CAÇA AS ESTRELAS Educativo Estratégico
- PE.018 F CORREIO ELETRÔNICO Associação de figuras e locais exatos
- Grupo de cinco programas para crianças até 8 anos altamente educativos, acompanhados de manuel em inglês. Só rodam em Fita (cada) ................. .. ... .. .. ....... .. . ................... 1,2 ORTN

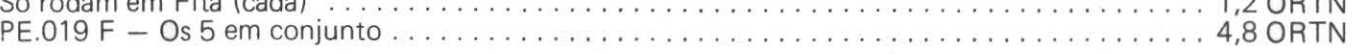

#### **WORLDS OF FUGHT (SIMULADOR DE VÔO)**

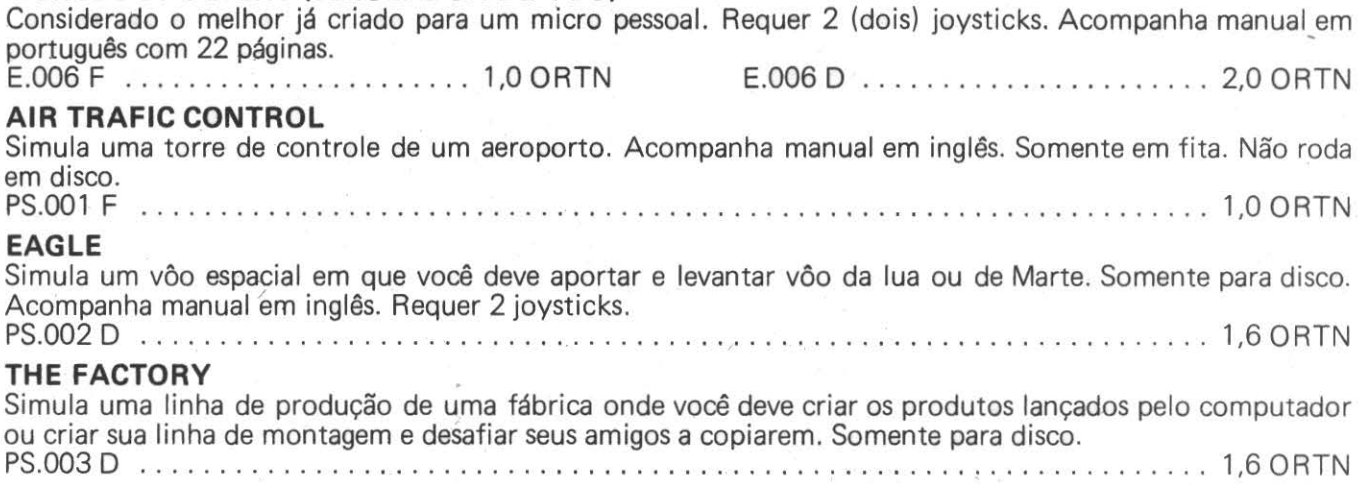

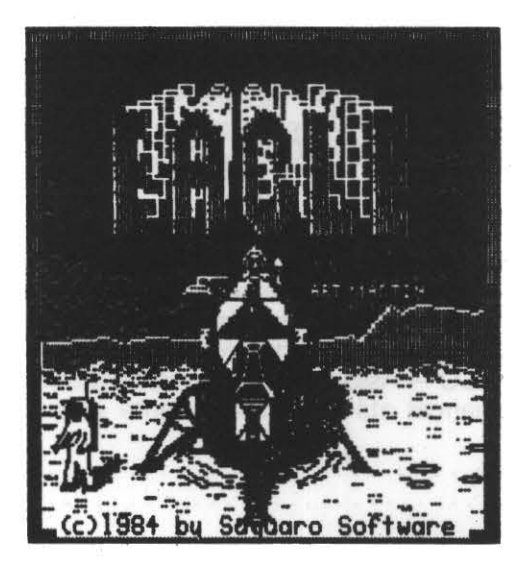

# Adventures.

São jogos inteligentes nos quais, através de comandos escritos (GO, TAKE, PUT, GET, FILL, GIVE, etc) você vai cumprindo os objetivos. São bastante interessantes para desenvolver o vocabulário em inglês. Os gue não tiverem o código Final "F" Sô RODAM EM DISCO.

Preço : Código Final F - em Fita .. .. ......... .. ....... . ..... . .... . .... . .. ... .. .. 0,6 ORTN Código Final D - em Disco .. . .... .. .... . .. . . . .. . .. . .. . ....... . ... .. .. .. . . 1:6 ORTN

- PD.001 F/D CALIXTO ISLAND Descobrir tesouros
- PD.002 F/D SHENANIGANS Descobrir tesouros
- PD.003 F/D SEAQUEST Descobrir tesouros
- PD.004 F/D BLACK SANCTUM Exorcisar o Demônio
- PD.005 D SANDS OF EGYPT Descobrir o mistério da tumba do faraó
- P0.006 F/D MIDLE KINGDOM Encontrar os três anéis mágicos através do labirinto. Use as armas para matar inimigos
- PD.007 F/D DUNGEONS OF DAGORATH Acabar com a "MORTE". Não deixe seu "coração" explodir de emoção
- PD.008 D CRIME Desvendar o mistério de um crime. Você é o detetive
- PD.009 F/D MAJOR ISTAR Viajando através das cidades submarinas do século 21, você deverá desvendar o mistério de TRIDENT (uma destas cidades) na menor quantidade de movimentos  $poss$ ível — requer 1 (um) joystick
- PD.010 D SAM SLEUTH Desvendar os mistérios de um caso policial de desaparecimento no qual você é o detetive -- requer 1 joystick
- PD.011 D STAR TRADER Pilotando um cargueiro inter-estelar, você se defronta com batalhas, piratas, etc e deve transportar, carregar, descarregar, abastecer sua nave, etc, através de sistemas  $estelares - reauer 1 (um) iovstick$

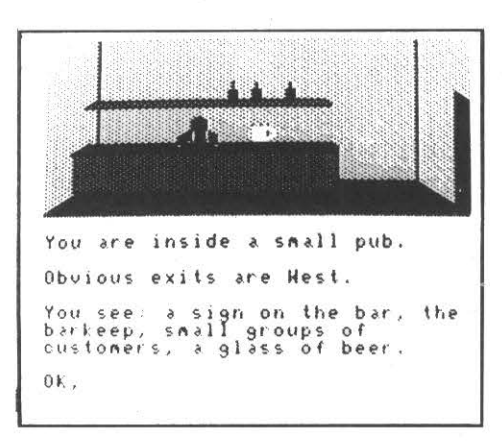

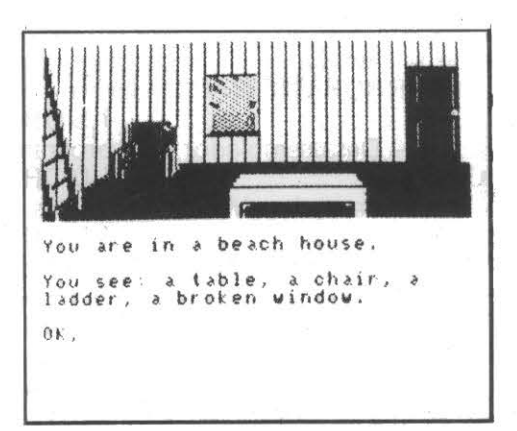

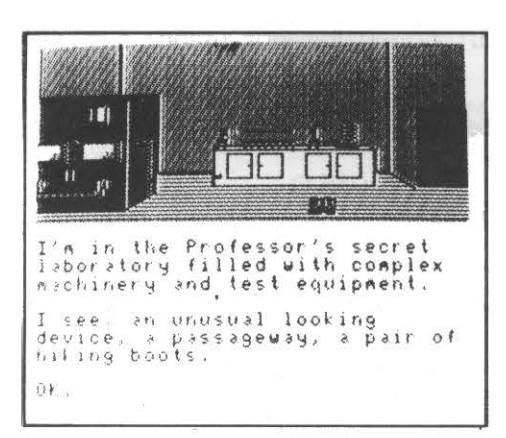

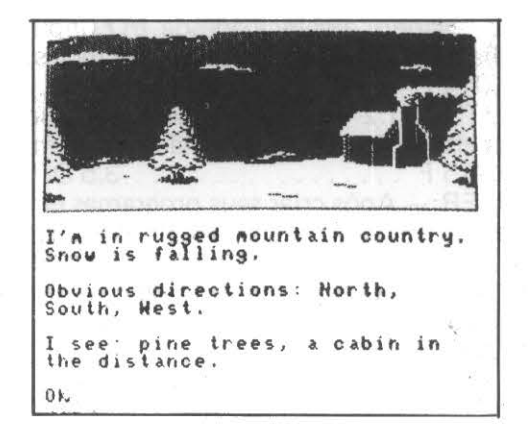

#### **SISTEMAS DOS**

Todos os Sistemas DOS existentes para o Color podem ser carregados em software. Lembramos aos possuidores de CP-400 que a Prológica "rebatizou" seus Basic com novos números. Assim, estas são as versões:<br>CP-400 **CP-400 COLOR COMPUTER (RS)**<br>Basic 1.0 **Basic 1.1** Basic 1.0 Basic 1.1 Extended 1.0 Extended 1.0 Extended 1.0 Extended 1.0 DOS 1.0 DOS 1.1 Possuímos as seguintes versões de DOS : ADOS-o mais utilizado atualmente. Cria várias funções como CAT (catálogo), DIRP e CATP, que mandam os diretórios e catálogos direto para a impressora, etc. Manual em Inglês. PU.001 D .. .................. . ... . . .. ... . . ...... . ..................... 3,5 ORTN RAINBOW DOS - outra potência hoje no mercado. Manual em Inglês. PU.002 D ...... . . ............... ......... ........ ........ ... ..... . ... 3,5 ORTN DOUBLE DOS 11 - Além de toda a potência de um novo DOS, permite formatar disco com 36, 40 ou 80 trilhas (desde que seu driv~ permita). Manual em Inglês. PU.003 D ... ....... .. .. ............... .... ................... .. ...... 2,5 ORTN. RS DOS 1.0 e RS DOS 1.1 - Os tradicionais DOS da Radio Shack PU.004 D ................ 2,5 ORTN PU.005 D .................... 2,5 ORTN **COMPILADORES BASIC**  São programas utilizados para transformar em linguagem de máquina os programas criados por você em BASIC. Após ter compilado seu programa você terá mais condições de proteção além de mais velocidade de execução. TINY COMPILER - Compilador para Fita. Possui uma série de limitações. Manual em Inglês. PU.006 F .......... . .................... . ... .. ...................... . 2,0 ORTN COLOR BASIC COMPI LER - Muito mais completo que o anterior. Somente em disco. Manual em Inglês. . PU .007 D .... . ............. . .. .. ... . .. .. ............................. 3,0 ORTN CBASIC COMPILER - O "Must". Compila **tudo** (Veja Especiais). Somente em disco. E.003 D ............ .. ..... . .................. . : ..................... 5,0 ORTN **UTILITARIOS DIVERSOS**  SUPERSCREEN - Transforma sua tela em 52 colunas por 24 linhas. Excelente para quem necessita mais área de tela em baixa resolução para programa em BASIC. Acrescenta uma série de funções inclusive "ON ER ROR GOTO". Manual em Português. PU .008 F ................ . 1,5 ORTN PU .008 "0 .................. 2,5 ORTN DISASSEMBLER - Desassemblador para programa em linguagem de máquina. PU.009 F ................. 1,0 ORTN PU.009 D .............. . . : . 2,0 ORTN HUMBUG - Idem ao anterior. Manual em Inglês. PU .010 F ....... . .. ... .... 1,5 ORTN PU.010 D .................. 2,5 ORTN MAGIC BOX - Passa seus programas em Basic do TRS-80 III para o TRS-80 Color. Tem uma série de limitações. Acompanha cabo especial e manual em Inglês. rações. Acompanha cabo especial é manual em migles.<br>PU.011 F . . . . . . . . . . . . . . . . 2,3 ORTN PU.011 D . . . . . . . . . . . . . . . . . 3,3 ORTN 64C/MOD 1/111 - EMULATOR - Transforma a tela do Color para 64 colunas x 16 linhas. Junto com o Magic Box passam a receber QUASE todos os programas do TRS-80 III. Manual em Inglês.<br>PU 012 F PU.012 D ........ ......... .. . ............. ...... ....... ...... .. ... ... 2,0 ORTN VDOS - Simula um sistema de disco na memória do seu Color. Vários programas pequenos são colocados ao mesmo tempo na memória. Manual em Português.<br>PU.013 F FAST TAPE - Dobra a velocidade de 1/0 (input e output) do seu gravador, usando o POKE 65495,0. Trabalha a 3000 BAUDS. Manual em Inglês. PU.014 F . . .. . . ................... .. . ... .. .. . . ...... .. .. .... .... ..... 2,0 ORTN TAPE UTILITY V-1.2 - Utilitário de fita e disco que permite que você copie Fita para Disco, Disco para Fita etc. Auto explicativo, não requer manual. PU.015 F ................. 3,5 ORTN PU.015 D .. . ...... . .. . ... .. 4,5 ORTN THE STRIPPER - Após criar seus programas em basic, ganhe memória eliminando todos os espaços usados desnecessariamente. Manuel em Português. PU.016 F .................. 1,5 ORTN PU.016 D ........................ 2,5 ORTN MASTER DIR - Potente gerenciador de diretório de Discos. Organiza com perfeição seu arquivo de programa. Manual em Inglês. PU .017 D . ...... ......... .. , . ........... .. . .. .. ... . .. . .. . ... '. ........ 2,5 ORTN

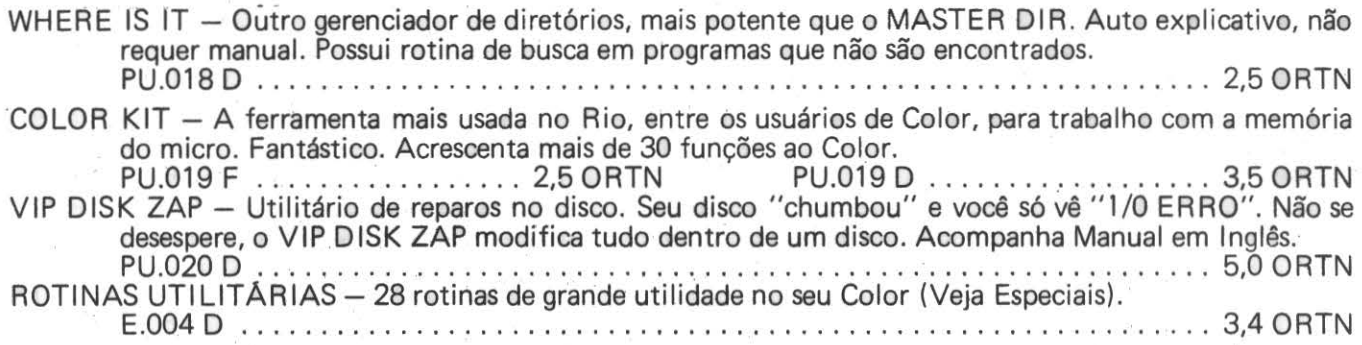

TELA DE ABERTURA DO PROGRAMA DON'T FORGET (código PA-027D - Pág. 21)

**111 'T** Flilll! (C) **198'f Cllflf1ERlflE l&SIDN 1.3 Hit 'Q' at anytime to Quit -----**Press **(1)** for Keyboard control or Press **(J) for** JoySt \W'llouse **control**   $|0 \cdot$ Place the CALENDAR disk into drive 0 for single drive systems, or drive 1 for mult. drive systems. **n: Use a blank d isk lf )QJ 'rt just start lng. ilhen** you're ready, press the 'ENTER' button.

## **Musicais - Geradores de Som \_\_\_\_ Sintetizadores**

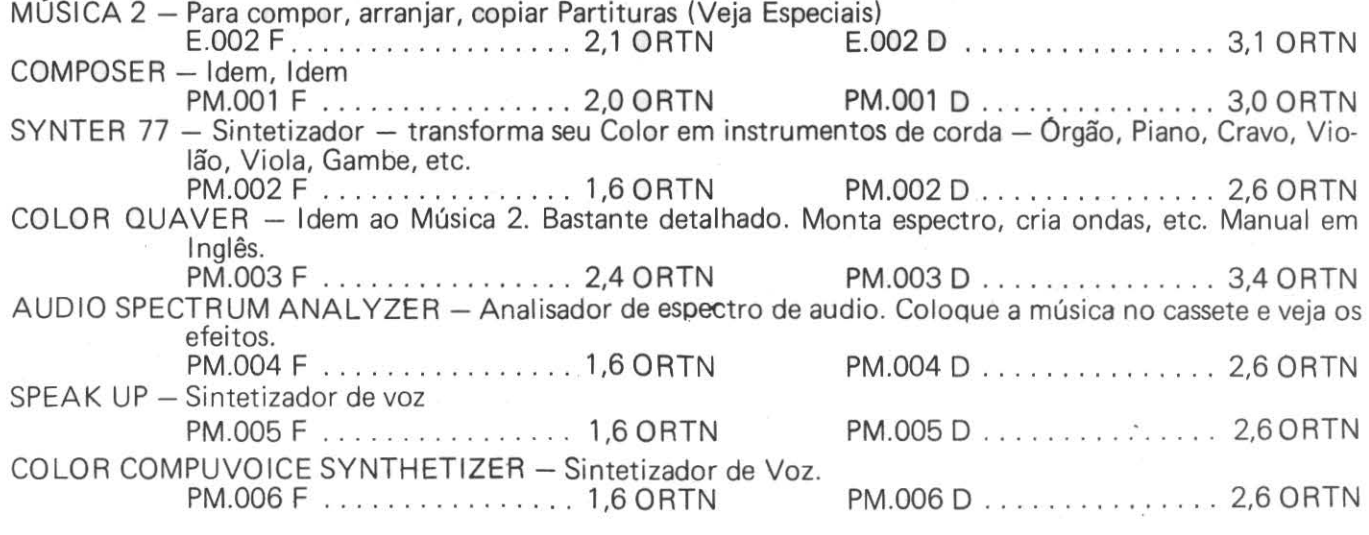

#### **MOSICA2**

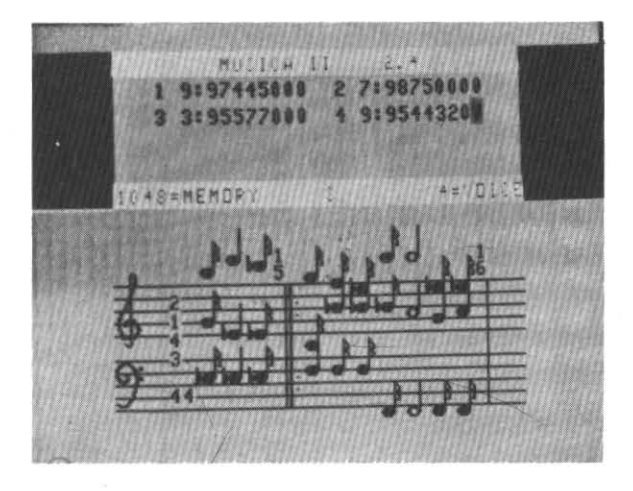

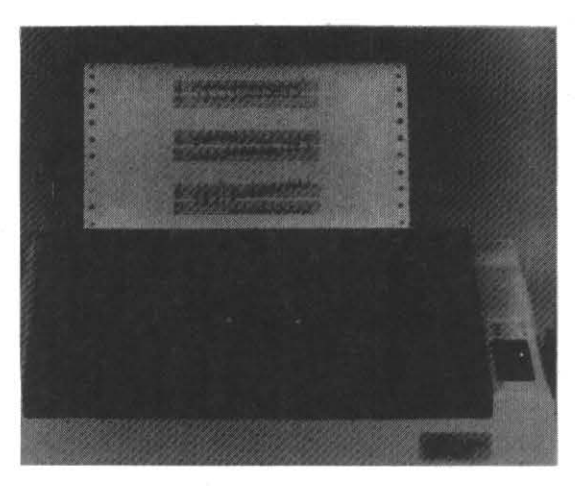

São programas que possibilitam o manuseio do seu Color com outras linguagens que não o Basic, residente em sua ROM.

#### **LINGUAGEM DE MAQUINA (ASSEMBLER)**

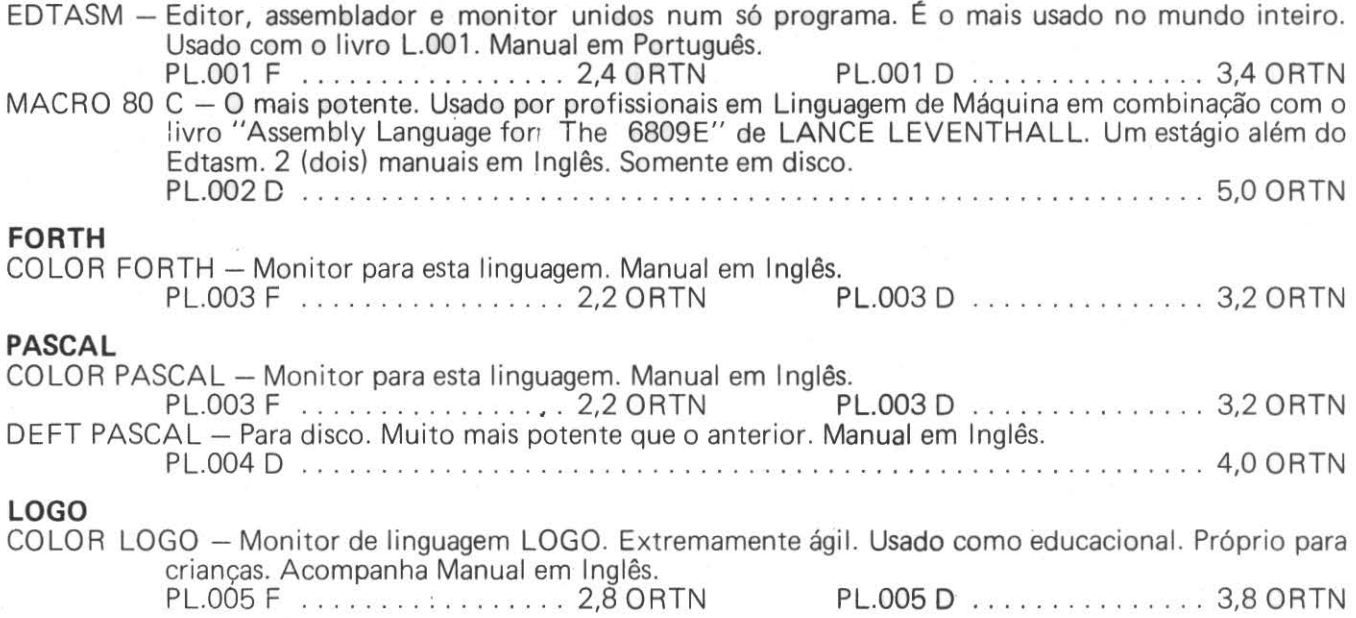

**-SEVOCETEMPROGRAMASPARA A LINHA COLORE QUER COMERCIALIZA-LOS ENTRE EM CONTATO CONOSCO. NOS PODEMOS LANÇA-LO NO MERCADO.** 

#### **EDITORES DE TEXTO**

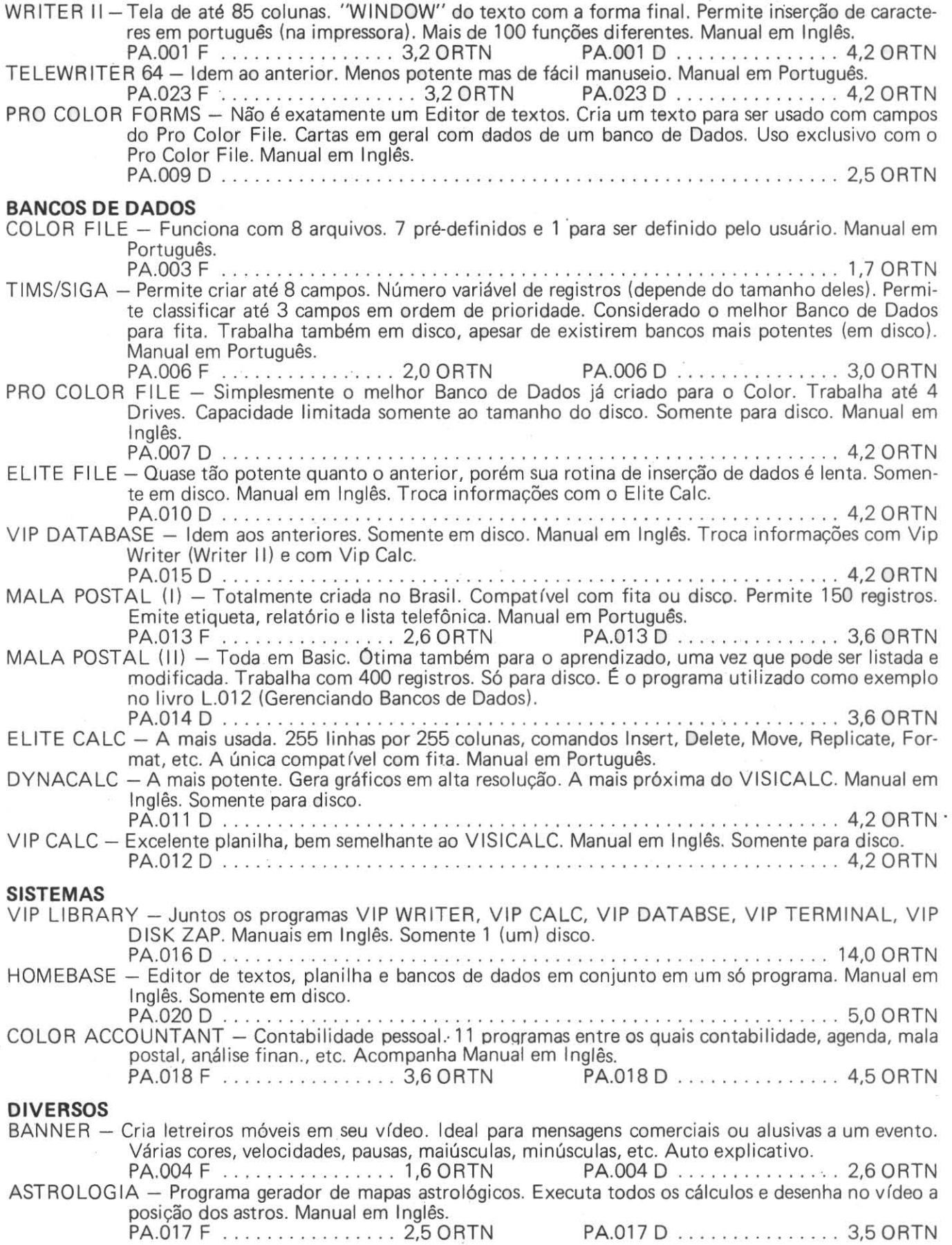

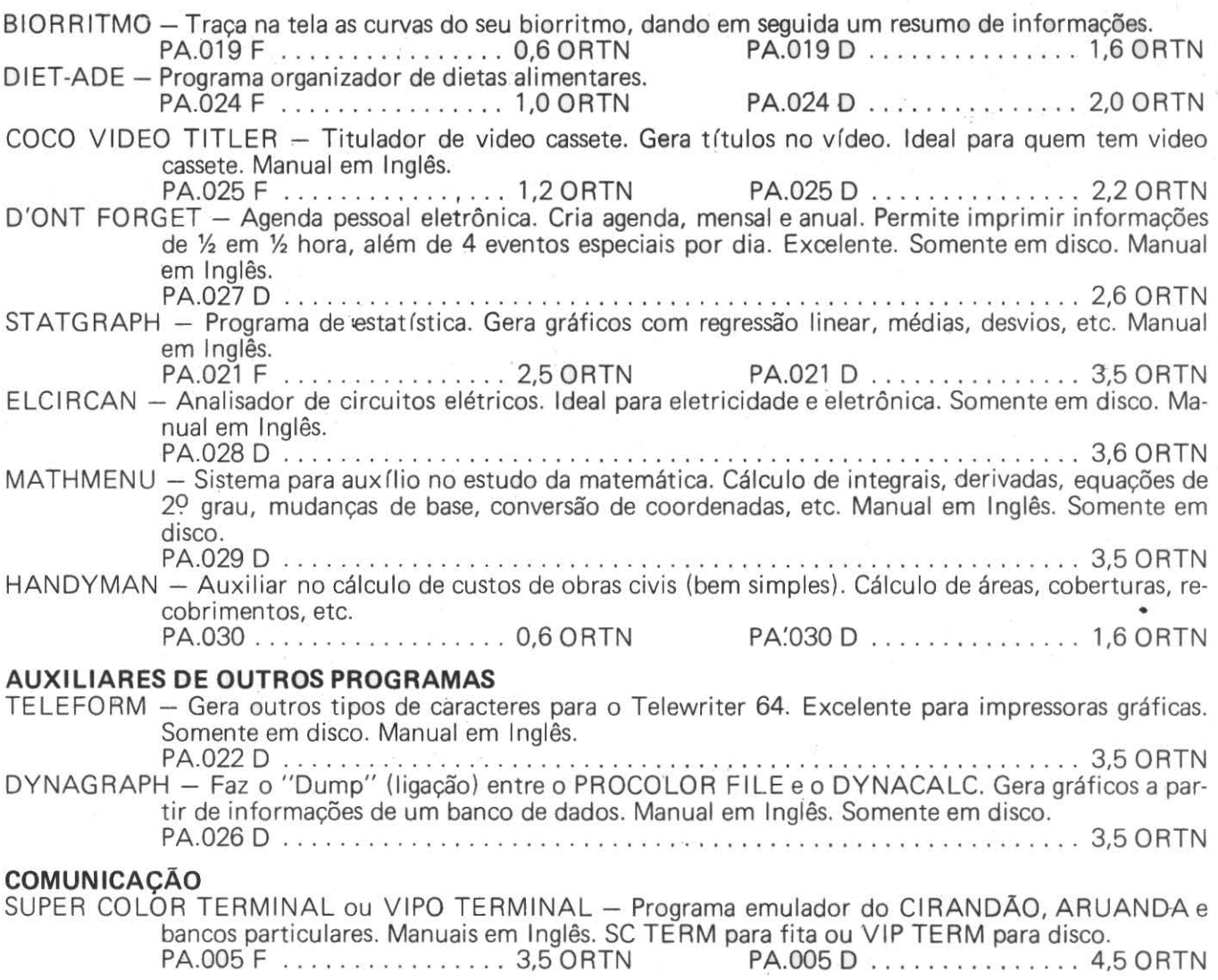

**DIVULGtJE O COLOR COMPUTER. SEU AMIGO AINDA O VE COMO UM VIDEO GAME.** 

## **Gráficos .e Desenhos \_\_\_\_\_\_\_\_\_\_\_ \_**

 $\tilde{\omega}$ 

 $\omega_{\rm{0.15}}$ 

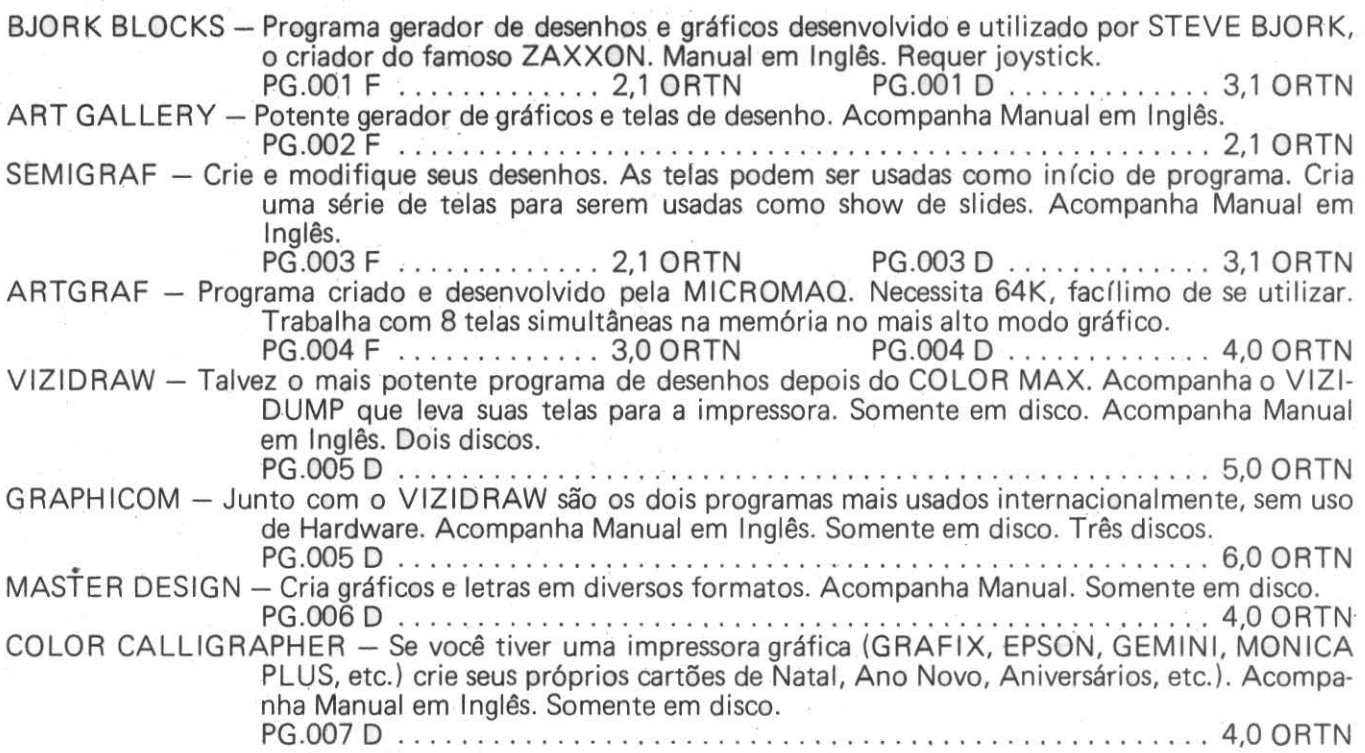

**File Edit Goodies Font Style** New<br>Open **IEVe41**  $t$ tose save<br>
Save As...<br>
Revert<br>
Print Draft<br>
Print Catalog<br>
Anit<br>
Anit Quit **PITTIN** ■ 開発器調べ合わせ<br>※三**クス**対決会・ト ▌▇闇憥闇■

**COLOR MAX** (veja especiais)

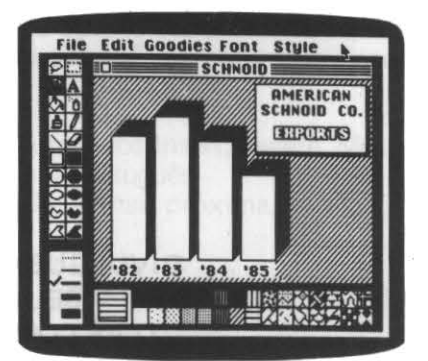

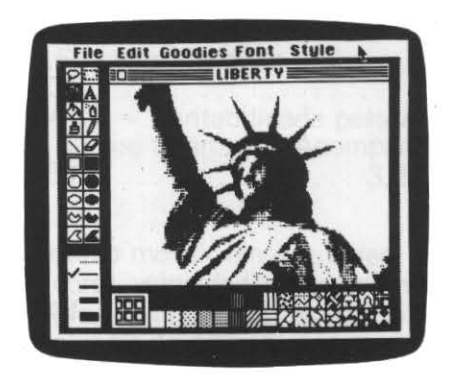

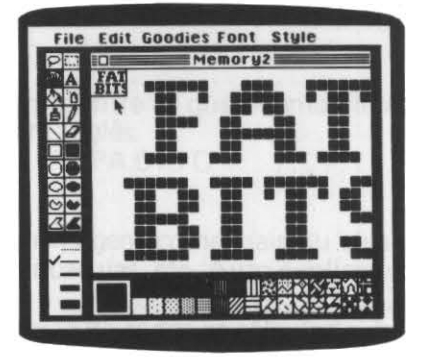

 $3^{2}3$ 

## **Como Encomendar**

- 1 Nosso catálogo tem periodicidade variável. Por isso tire uma xerox da folha de pedido e mantenha a original em seu poder.
- 2 Escolha os produtos pelo código.
- 3 Relacione na tabela por ORTN (custo).
- 4 Some os totais em ORTN e lance no campo indicado (em ORTN).
- 5 Calcule os descontos incidentes sobre os programas, MAS Só SOBRE OS PROGRAMAS DE CÓDI-GO INICIADO POR "P" e lance no campo indicado em ORTN.
- 6 Ache o valor em ORTN do total final e multiplique pela ORTN do mês. O valor total do pedido deve ser aproximado para o milhar anterior.
- 7 A DATA PADRÃO É A DE POSTAGEM DA CARTA. NOS GUIAREMOS PELO CARIMBO DO CORREIO.
- 8 Remeta-nos a "carta-pedido" acompanhada de cheque NOMINAL a Comércio de Aparelhos Eletrônicos MICROMAQ Ltda. e cruzado, ou VALE POSTAL.
- 9 Aproximadamente 15 dias após, você receberá em casa, sem outras despesas, sua encomenda.
- 10 Não esqueça de preencher corretamente, e completamente, em letra de forma, o canhoto. Se houver algum problema com o seu pedido, precisamos entrar em contato com você, preferencialmente por telefone, para explicações.
- 11 Qualquer dúvida, podemos responder. por telefone. Não nos escreva pedindo informações pois a demora na resposta é demasiada. Pelo telefone é na hora. Chame DAVID ou JORGE.
- 12 Remeta sua correspondência para: MICROMAQ Rua Sete de Setembro, 92 Loja 106

 $20050 -$  Rio de Janeiro  $-$  RJ

13 - Nosso telefone é (021) 222.6088

 $\frac{1}{2}$  . The state of the state of  $\frac{1}{2}$  ,  $\frac{1}{2}$  ,  $\frac{1}{2}$  ,  $\frac{1}{2}$  ,  $\frac{1}{2}$  ,  $\frac{1}{2}$  ,  $\frac{1}{2}$  ,  $\frac{1}{2}$  ,  $\frac{1}{2}$  ,  $\frac{1}{2}$  ,  $\frac{1}{2}$  ,  $\frac{1}{2}$  ,  $\frac{1}{2}$  $1$  NOME:  $\frac{1}{2}$  NOME: 1 .1 EN'D:--------------------------------- 1 ·1 1 BAIRRO: CID/Esf.: \_\_\_\_\_\_\_\_\_ \_ 1 1 CEP: TEL:.· \_ --------------- 1 1 DATA: ASSINATURA: \_\_\_\_\_\_\_\_\_\_\_\_\_\_\_\_ \_ J 1 ---.!"""------------------------~------------------

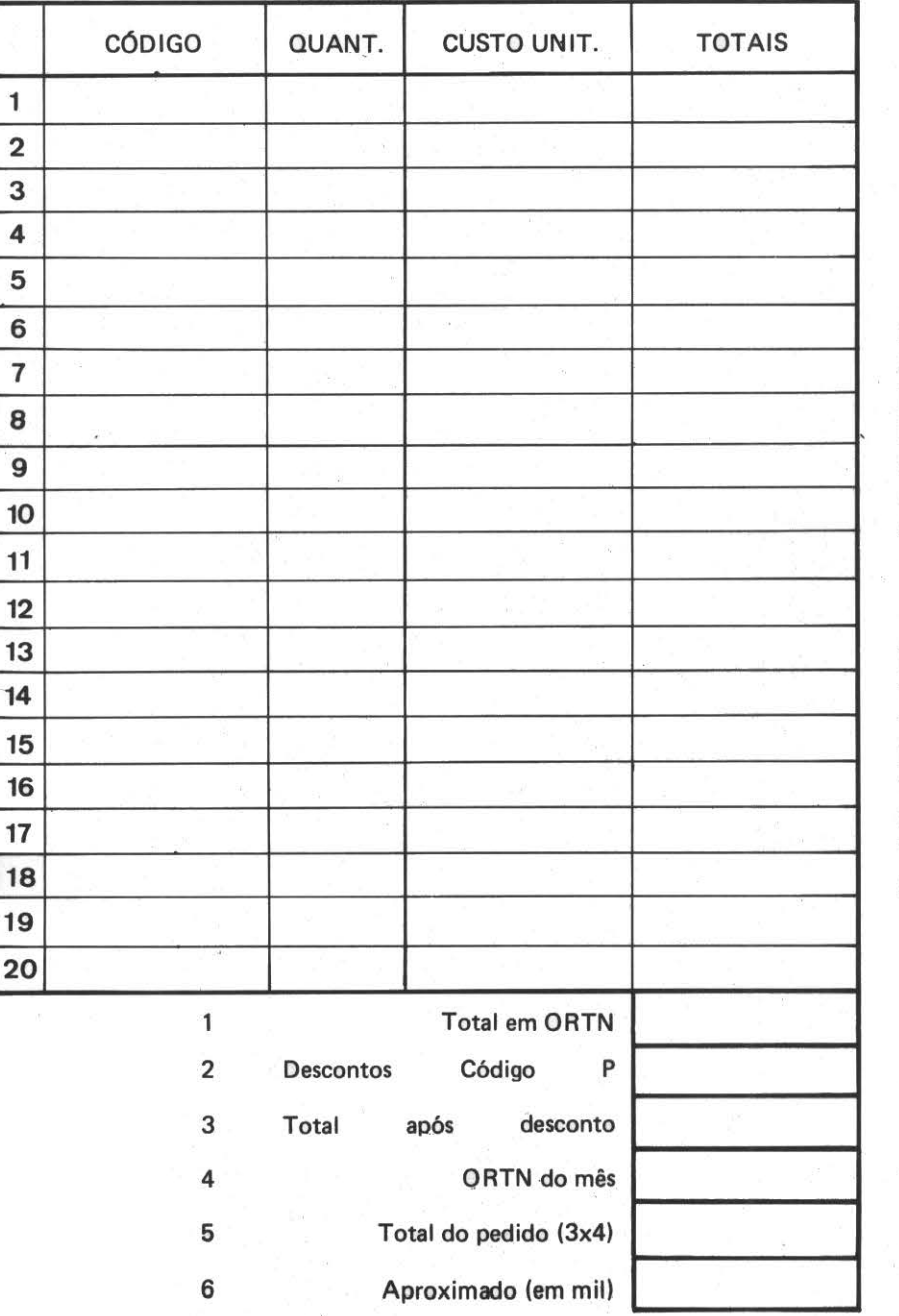

Descontos para SOFTWARE Código "P" - Excluindo os Especiais (Código "E") De  $2a4$  ORTN  $-5%$ Acima de 4 até 6 ORTN  $-10%$ Acima de 6 até 8 ORTN  $- 15%$ Acima de 8 ORTN  $-20%$ 

#### Exemplo

Total em  $ORTN - 40$ , dos quais 15,3 em código "P" Desconto código "P" 15,3 x 20% = 3, 1 Total após desconto 36,9 ORTN do mês - 63547,22 Total do pedido  $-2344892$ Aproximado em 1000 - 2344000

MICROMAQ<br>Rua Sete de Setembro, 92 Lj. 106, CEP 20050, Tel.: 222-6088<br>Rio de Janeiro - RJ